# **COMPUTER USERS OF ERIE**

CELEBRATING 37 YEARS SERVING NW PENNSYLVANIA First Programed in 1982

### CUE Newsletter - June 2019 (Volume 36 Number 06)

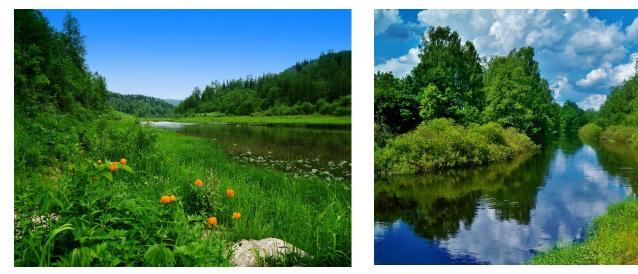

As Summer is here again to start, Greens and Blues return to reach each eye and heart! \*

#### June CUE Meeting

The next CUE members' meeting is on Thursday June 20th at 7:00 PM, which includes a presentation by a speaker from the PA Attorney's General Office, with a topic of Social Media & Internet Safety.

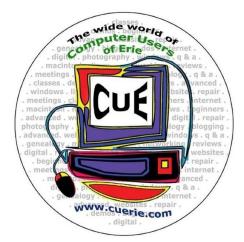

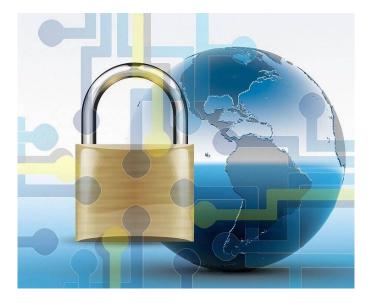

Visit the CUE Website at www.cuerie.com

CUE is a member of APCUG

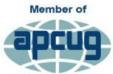

An International Association of Technology & Computer User Groups

# **CUE** Calendar

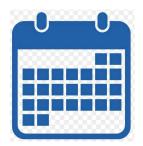

Calendar events are subject to change. SIG stands for Special Interest Group.

CUE Membership Meetings (typically 3<sup>rd</sup> Thursday of each month) Thursday June 20<sup>th</sup> at 7 PM <u>NO</u> CUE Membership Meeting for July (other than CUE Picnic)

Beginner's User Group (BUG) SIG Meetings

To Be Scheduled Upon Request

Digital Photo SIG Meetings (typically 1<sup>st</sup> Saturday of each month except June/July/August) Saturday June 1<sup>st</sup> at 9:30 AM Saturday July 6<sup>th</sup> at 9:30 AM

Genealogy SIG Meetings (typically 1<sup>st</sup> Tuesday of each month) Tuesday June 4<sup>th</sup> at 7 PM Tuesday July 2<sup>nd</sup> at 7 PM

MAC SIG Meetings (typically 2<sup>nd</sup> Saturday of each month) Saturday June 8<sup>th</sup> at 9:30 AM Saturday September 14<sup>th</sup> at 9:30 AM (no meetings in July & August)

Smartphone & Tablet SIG Meetings (typically 4<sup>th</sup> Monday of each month) (RSVP John Fair) Monday June 24<sup>th</sup> at 7 PM Monday July 22<sup>nd</sup> at 7 PM

Windows SIG Meetings (typically 2<sup>nd</sup> Saturday of each month) Saturday June 8<sup>th</sup> at 1 PM Saturday September 14<sup>th</sup> at 1 PM (no meetings in July & August)

#### CUE Picnic

Thursday July 18th at 6 PM

#### Presentation at June CUE Meeting

A Speaker from the Pennsylvania Office of Attorney General, Office of Public Engagement:

Alan L. McGill, Senior Supervisory Special Agent

Social Media & Internet Safety is always important. By attending the June CUE meeting on June 20<sup>th</sup>, you will hear about this topic to protect yourself online from scams, including the targeting of Seniors. The latest trends of attack and protection will be included in the presentation. Plan to attend so you can increase your future safety and protection.

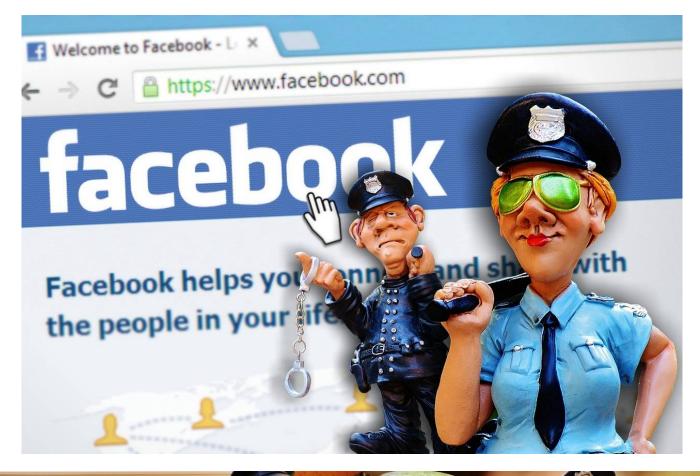

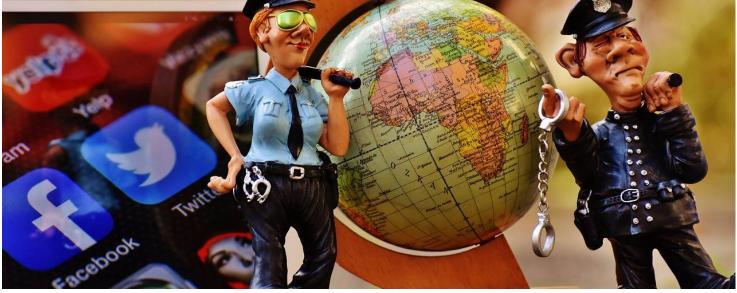

# Save That Date! Thursday July 18th 2019

The Erie Runner's Club pavilion at beach #1 is reserved for the CUE Picnic! Try to keep that date open for a time of food and fellowship!

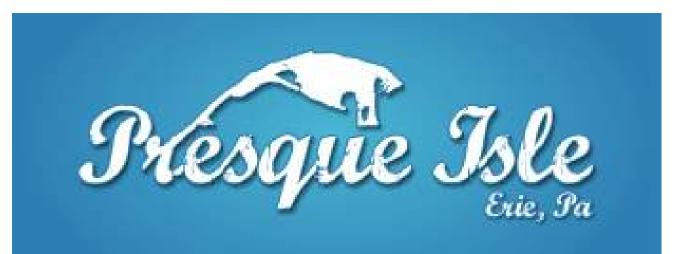

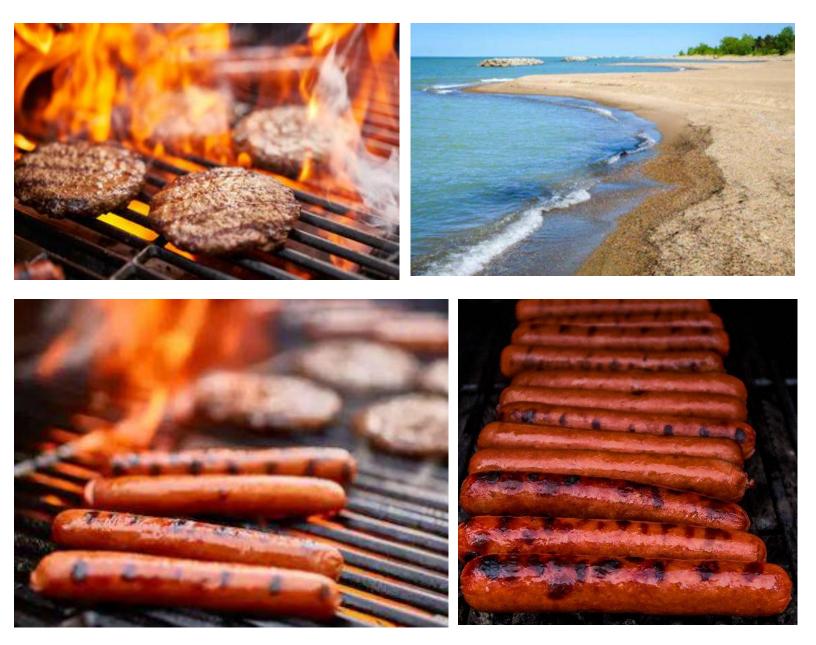

## Remembering Bob Huber

By Tom Kuklinski at Computer Users of Erie

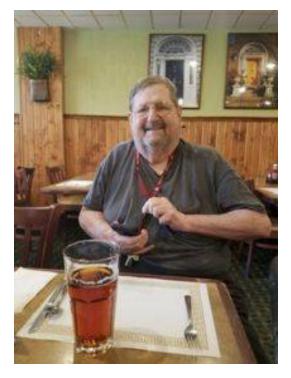

Robert, Bob, Huber was a key figure in the early development of CUE. It is sad news to hear that Bob has passed away.

Robert 'Bob' Huber was born on May 8, 1940 to Benedict Sr. and Agnes Zinsmeister. He passed in peace Thursday, April 25, 2019 at the age of 78, surrounded by his family in Erie.

In 1982 Bob became involved with CUE. At that time, he was the Executive Director of Stairways. This is when I first met Bob. He attended our early meetings. Personal computers were a new item.

Bob was a futurist. He saw the value of using computers in his line of work. He also had a very logical mind that was full of curiosity and venture. This is the combination that led Bob to CUE.

He also wanted to help CUE because that is who Bob is. He made a lot of friendships

at CUE. He even made it possible for CUE to hold its meetings at Stairways facilities. However, CUE outgrew the accommodations rapidly.

Bob attended meetings and held lengthy discussions afterwards.

A line from his obituary reads "Bob led a very interesting life, always pursuing knowledge, and figuring out ways to best utilize it to help others." And "Bob's professional life made a big impact on those who needed help, as well as on his city."

Bob's health has been on a decline for some time. He now rests in peace. Still, I will miss conversing with him until we meet again.

RIP

#### Injured Jump Drive By Don Grim at Computer Users of Erie

I had a jump drive (flash drive) stop working. First, it worked sometimes and didn't work other times. Finally, it entirely stopped working. I would stick it in a USB port and the drive was not shown to be able to access it.

I decided to compare the jump drive to another drive to see if there was a difference. It was not noticeable right away and then I saw some "fuzz" inside the jump drive where it plugs into a USB port. I bent a paperclip to reach inside and carefully pull out the "fuzz" without scratching the jump drive.

The "fuzz" turned out to be lint! The jump drive still did not work. I then examined something all the way inside, just something dark, not fuzzy. I worked on carefully pulling that out. I got it out and it turned out to be a good sized packed down piece of lint! The jump drive worked again!

Here's what probably happened. It was a jump drive that I connected to a USB port in the car many times to play music. I would carry the jump drive in my pocket to and from the car. The jump drive probably picked up lint in my pocket then packed it when it was inserted in a USB port. Eventually, enough lint collected to block signals stopping the use of it, until the lint was cleaned out. So, if your jump drive does not work, check for lint! And, consider putting the jump drive in a case when it is not used. Some jump drives have a cover, that acts as a case, when it is not in use. My linty jump drive obviously didn't have a cover.

Overall, jump drives have become quite stable and dependable. I talked to someone whose son was working for months on a term paper for school. The term paper was only stored on a jump drive. One day, the jump drive was left in jeans that traveled through a washer and dryer. The jump drive still worked and still had the term paper! However, backing up the file to at least one other place would have been safer.

I lost a jump drive once while traveling. A few days later, someone called me letting me know she had my jump drive. She found it in the parking lot of a restaurant where I ate in Geneva Ohio. There was a document (Christmas letter) on the jump drive that had my telephone number so that the rescuer could call me. I gave her a favorite DVD as a reward for her caring. The jump drive still works even though it is scratched and battered. It probably was run over by one or more cars. As they say about Timex watches, jump drives can take a licking and keep on ticking!

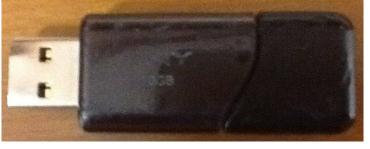

A jump drive that had a dangerous stay at a restaurant parking lot!

#### A Great Photoshop Alternative By Sheila Swaikowski at PCUG of Connecticut (www.TPCUG-CT.org)

Gimp is a great free image manipulation program much like Photoshop. Here is a YouTube link to a 13+ minute video of a basic beginners' guide that I found very helpful: Q8C0LJPpr64.mp4. (www.youtube.com/watch?v=Q8C0LJPpr6 4) It is entitled 'How to Use Gimp (Beginners Guide)' and produced by TechGumbo. According to the instructor, Gimp is one of the top five best free Photoshop alternatives and his favorite.

The video begins by showing where to go (gimp.org) to download Gimp and walks you through the whole download process. Then it goes over the layout you should see when you start Gimp: the primary window in the center, the toolbox on the left and the layers window on the right.

The instructor starts a new project by creating a new image from the file tab at the top. He shows how to scale it down (resize it) and add a background color.

Gimp works with layers, which is a new concept for me. Changes are made on individual layers which become part of the whole exported image at the end. If a change has to be made, you can go back to that particular layer which has what you want to change. You create a new layer from the right layer window. The video shows how to create text in a new layer by going to the toolbox, selecting the text tool, then selecting a different text color and changing the text size. It shows how to use the move tool to move the text anywhere in that layer.

If you don't like what you produced, you can go back to a previous step or steps by

going to the Edit tab at the top and choosing Undo Move Text Layer which will undo the last operation or using the shortcut, ctrl z, until you get back to the step you want.

The instructor creates an oval in a new, second layer, by selecting an ellipse tool from the tool box; other options are the rectangle tool or circle tool. He also shows how to use the blend tool in the background to show a color variance in the background.

In this video there are three levels: the background image, the layer with the text and the layer with the oval drawn on it.

When you are done, its time to export the created image by going to the File tab and clicking on Export As and exporting the image in the file type you want, png or jpg being the most popular. Even though you work with each level separately in Gimp, they become one image upon exporting.

If you choose the Save As option in the File tab and also save the image as an .xcf file type, you can retrieve and work on the image later and make changes in the different layers. It seems to me to be a good idea to also save an .xcf file.

So there you have it, a very good, basic beginners video introduction to Gimp. There are other You Tube videos you can find by searching for Gimp that will show you how to do specific things, such as rounding corners in a photo. If you've ever wanted to do photo editing, but hesitated because of the cost of Photoshop, this Gimp tutorial is just what you may need.

#### Genealogy Report for 5/7/19 SIG Meeting

The Genealogy SIG met at 7:00 p.m. at the home of Hal and Gretchen Kelley.

Those attending were: Don Rhodes, Susan Mueller, Hal Kelley, Hadley Jones, Tim Donlin, Bill Klauk, Janice Castro, Carl Hull, Connie Edwards, Liz Wisniewski, Robin Boyd, John Sympruch.

At the beginning of the meeting, we reminded the SIG that Sue Mueller had two important classes scheduled which will take place at the Lincoln Community Center at 1255 Manchester Rd. Both will be at 10:00 a.m. For Tuesday, May 28, the class will be on Finding and Using Death Records: Locating and using obituary information: death records from official records to funeral homes and cemeteries. The June 25 class will be on Assuring Accuracy in Genealogy Research: Documenting, sourcing and saving your work; back up data; sharing your research with others (even the technologically challenged); should you use software?

Hal Kelley called attention to the May/June 2019 issue of "familytree magazine" because it highlights in the "Diamond in the Rough" article some important web sites that have been discussed in the past at our SIG meetings. They have a wealth of information for those who do family history and genealogy. They are (1) The National Archives and Records Administration (www.archives.gov); (2) The Library of Congress (www.loc.gov); Library and Archives Canada (www.bac.lac.gc./eng/pages/home.aspz); Internet Archive (www.archive.org). These are worth a reminder for those doing family history.

Janice Castro is going to be giving a presentation to the Edinboro Historical Society on "getting started with your family history." She asked those attending our SIG meeting for ideas about basic issues people face in capturing their family history. Some starter ideas could be thongs like putting names on photos with a soft pencil, deciding which memorabilia to keep and how to label memorabilia items. Ideas offered by SIG members are separated by semicolons - starting one's family tree with oneself and why; when putting names on pictures, indicate how they are connected to other people in the pictures, who may not be close relatives or could be friends of particular relatives; include in one's address book how the person doing the genealogy is related to each person; concerning pictures, if a very important picture is being saved digitally, like a wedding picture, be careful to save it in a high resolution format, such as TIFF or PNG, which will not lose any quality when saved or copied; put a picture in a plastic sleeve and then write the name on the sleeve, and then scan it and you will have the picture and whatever information you want to be with the picture; pictures should be scanned at 600 d.p.i at least, and maybe up to 1300 d.p.i.; documents can be scanned at 300 d.p.i.; for those who want to get into scanning, copying and printing pictures with just one device, there are excellent multi-purpose printers/scanners in one device that do all these things, at a reasonable cost; there is a large flat bed scanner at Blasco Library in the Heritage Room – you can scan large documents or large pages of pictures that are attached to pages, and then e-mail the scanned items to yourself, and there is no charge; before you start with birth and

### **Genealogy Sig Report Continued**

death certificates, etc., it's more important to interview your older family members to get information and stories; many people who do family history wish they had interviewed them before it was too late; people who have a whole lot of pictures can take them to various businesses that digitize pictures and video tapes, such as Grise Audio Visual Co. in Erie: look for information in funeral booklets: recorded interviews of family members are good too, and they can be reduced to writing later; when interviewing family members, you don't need to go in with 20 questions. They will talk and tell you their stories; set a time in the week when you sit down and write something about others, or yourself when you were a kid and maybe other times when you write about when you were in your 20's - a good discipline; think of ways to begin to involve children in family history in very elementary ways, so they grow up thinking a little bit about family connections; some internet searching will lead you to resources and ideas on how to interest children in family history, such as the book, Climbing Your Family Tree: Online and Off-Line Genealogy for Kids by Ira Wolfman, 2002 - but still a very good resource - available on Amazon.com.; have a chart about a family or maybe other memorabilia items on a table at meetings or classes so that people can look at the items and may be prompted to ask guestions that will lead to other learning experiences; encourage people to start using Ancestry.com and discovering the rich resources it has; when you interview a family member, take along a picture of the person or a family member or a picture of a family event, that tells a story, and ask the person you are interviewing to talk about the picture

and/or "how they felt the day of that event;" encourage people to bring to a class or family gathering a book or other resources about their old homestead to show and get people thinking about their families' homes; learn how to connect your genealogical data to a scrapbook(s) you may have about the people for whom you have the data: access Sanborn insurance maps of towns and cities in the 19th and 20th centuries to learn about how the places looked then; it's really important to digitize things so that you can share them and back them up; begin with the present and then go back to earlier times -Ancestry.com helps here; be aware that paper family records can be lost and often are, so find a place where they can be kept securely; also, keep up with the digital media where you have digitized records, because you need to transfer stuff to new kinds of media as it come out; an example of the need to keep up with current media is: "look how fast CD/DVD's have lost popularity, because they don't hold as much as flash drives"; be sure to share what you find with relatives - it's all about distribution; keep graduation pictures for everybody in the family; interview grandparents to learn about the younger members of the family; ask older family members open ended questions - "how did you meet grandpa or grandma?"; for those who want to find some sample questions for interviews, type in your computer browser "interview questions for family history work" - you'll be amazed; Family Tree (magazine or online?) has a five generation tree chart which is good for a start.

Janice told us that the Edinboro Historical Society is open Tuesday and Saturday

### Genealogy Sig Report Continued

mornings from 9:00 a.m.-12:00p.m. It is located in the Couetee House on Water St. in Edinboro. They have some good books there, such as the The Red Book by Alice Eichholz, 2004, (third edition) which has state, county, city and town records for the country. They also have the big Ancestry.com book.

Hal showed about 15 minutes of an Ancestry.com Ancestry Academy video on documentation (find it in the Ancestry Academy tutorial videos from the "Extras" tab). It is advanced, and it is free to watch. The title is "Getting Started Right: Documentation for New Genealogists" by Thomas W. Jones, PhD, CG, CGL. The length is 1:46:34. It is free to watch. The segments are: Why Document? Creating a Useful Legacy, Documenting Helps You Avoid Errors, "Sources": A Famly History's Raw Material, Top-Priority Resources for Early-Stage Genealogical Research, Understand your Sources by Answering Five Questions. Document Events You've Witnessed, Document Your Family

Stories, Document Your Family Treasures and Photographs, Document Your DNA Results, Accuracy and Error in Records, Narratives, and Other Sources, Options for Citing Unnumbered Online Sources, Using Waypoints to Cite Numbered Online Images, Locate an Image Using a Waypoint, Create a Citation From a Waypoint, Using Citations to make Family Histories Useful.

Hadley Jones put his family tree up on Ancestry.com and demonstrated how easy it is to move around from one relative to another and view their information.

The next Genealogy SIG meeting will be on June 4, 2019 at 7:00 p.m. at the Kelleys' home.

The meeting adjourned at 9:00 p.m.

Respectively Submitted,

Harold D. Kelley

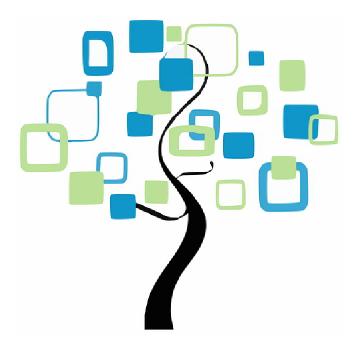

#### Secretary's Report for 5/16/19 CUE Meeting

Members Present: Paul Francis, Conrad Sobczak, John Fair, Lou Cioccio, Hal Kelley, Janice Castro, Jeanne Brickell, Susan Gerg, Don Rhodes, John Szympruch, Don Grim, Liz Wisniewski, Anne Rosthauser, William Klauk, Allison McKinstry, Paul Wieczorek

Guests Present: "none"

The number of members present (16) exceeded 14, the number needed for a quorum (20% of 74 total members).

Before the CUE meeting, there was a presentation about Online Banking by Marquette Savings bank from about 7:00 PM until 8:44 PM. The three presenters were Debra Ray (Training & Organizational Development), Lisa Lopez (Deposit Operations), and Scott Shaffer (Information Security). They gave a protected credit card holder and pen to each person that attended the presentation.

The meeting was started by president Paul Francis at about 8:45 PM.

The minutes for the April meeting were mentioned to be in the newsletter. The minutes were accepted by the members for approval (first and second motions from Don Rhodes and John Fair).

Treasurer Janice Castro reported information on the treasury including \$80 of expense (for two months) for the meeting room. The current treasury balance was stated as \$3,452.00. The report was accepted by the group for approval. Hal Kelley reported on the Genealogy Special Interest Group that met on May 7th. Janice Castro had some Historical Society research with a theme of "know your audience". It was recommended that Genealogy starters pay attention to stories and interview the oldest people first. Sue Mueller had sessions on Genealogy and checking facts at the Lincoln Center. John Sympruch found a binder of useful names at an antique store. He has a family tree of houses as well as people. There was an Ancestry Academy video on documentation.

Lou Cioccio reported on the Digital Photo Special Interest group. All those at the latest SIG meeting had MAC computers. They practiced manually transferring pictures rather than using an auto option, and they avoided storing files to the boot drive.

Lou Cioccio reported on the Macintosh Special Interest Group. Their meeting involved working with a template for email messages. The latest Windows SIG meeting was canceled for the month of May.

John Fair reported on the Smartphone & Tablet Special Interest Group. Their 4/22 meeting discussed the IOS 12.2 operating system. They talked about a newspapers and magazines online subscription for \$10 per month. They looked at Apple's AirPlay 2 and saw how Smart TV's will be more compatible with phones. They found how Safari Intelligent Tracking Prevention restricts cookies after time. They discussed DuckDuckGo as well as password security such that you should always have a separate password for

### Secretary's Report Continued

email, since it is the "keys to the kingdom" for violators. They talked about facial recognition. John plans to have a demo at the August CUE meeting on facial recognition.

There was a 50/50 raffle drawing with \$8 benefiting CUE.

There was a request to adjourn the meeting at about 9:20 PM. The members approved the adjournment of the meeting (first and second motions from Janice Castro and Hal Kelley).

Respectfully Submitted, Don Grim, Secretary

### A Note from the Editor

As usual, feel free to contribute information for the CUE newsletter. Whether it is small, large, an article, a tip, information, or pictures, you can send it to me and I will plan to include it in the newsletter. You can reach me at grimcyber@yahoo.com. Remember these special events:

CUE Picnic to be on Thursday 7/18 and the CUE Christmas Holiday Party will probably be sometime in December.

Editorially, Don Grim

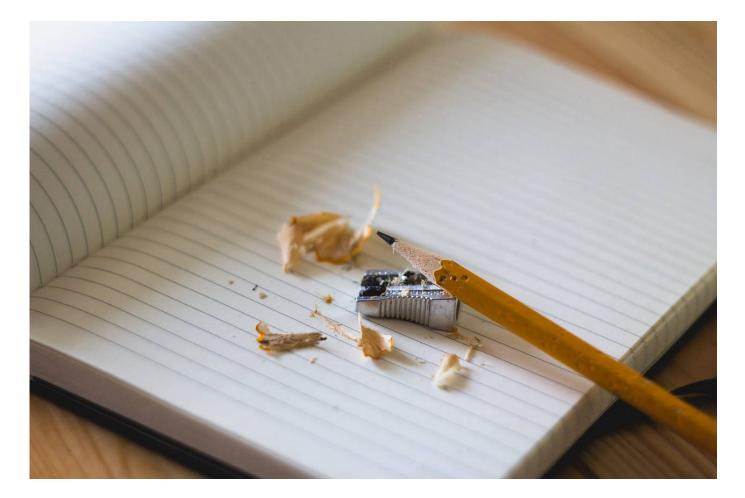

#### PLEASE PRINT

#### COMPUTER USERS OF ERIE

Today's Date\_\_\_\_\_

#### MEMBERSHIP APPLICATION

| Last Name   | First Name |
|-------------|------------|
| Address     |            |
| City, State | Zip        |
| Home Phone  | Cell Phone |
| Your Email  |            |

The yearly dues are payable in August of each year. The dues are \$24 annual.

For NEW members only, when you join outside the annual cycle your initial dues are based upon the month you join. Follow the schedule below.

| August \$24   | September \$22 | October \$20  | November \$18 |
|---------------|----------------|---------------|---------------|
| December \$16 | January \$14   | February \$12 | March \$10    |
| April \$8     | May \$6        | June \$4      | July \$2      |

Information provided on this form will be placed into a CUE Membership Directory

What is your Computer or Device: (Circle) Windows Mac Android iPhone iPad Tablet Linux Other

What is you level of expertise? (Circle)

Send your completed application to:

**Computer Users of Erie** 

PO BOX 8941

Erie, Pa 16505-0941

Novice I know some I want to learn more Expert Geek

What do you wish to gain by joining Computer Users of Erie?

Student membership is just \$15 per year (provide proof of student status)

#### **CUE Officer Information**

| Officers                                                                                                    |                         |                         |                     |                        |                        |              |                              |  |
|----------------------------------------------------------------------------------------------------|-------------------------|-------------------------|---------------------|------------------------|------------------------|--------------|------------------------------|--|
| President Paul Francis                                                                                          |                         | pdfflyer@roadrunner.com |                     | 814-882-1175           |                        |              |                              |  |
| Vice Pres                                                                                                    |                         | John                    |                     |                        | johncfair@gmail.co     |              | 814-474-3055                 |  |
| Secretary                                                                                                    |                         |                         | Grim                |                        | grimcyber@yahoo.com    |              | 814-461-8289<br>814-543-9128 |  |
| l reasurer                                                                                                    | Treasurer Janice Castro |                         | janicecastro@gmai   | janicecastro@gmail.com |                        |              |                              |  |
|                                                                                                    |                         |                         |                     | At-La                  | irge Board             |              |                              |  |
|                                                                                                    |                         |                         | @mac.com            | 814-868                | 3-1320                 |              |                              |  |
|                                                                                                    |                         |                         |                     |                        | )-4185                 |              |                              |  |
| the second second second second second second second second second second second second second second second se |                         | ta@roadrunner.com       | 814-688             |                        |                        |              |                              |  |
|                                                                                                    |                         | gmail.com 814-456       |                     |                        |                        |              |                              |  |
|                                                                                                    |                         |                         | ©verizon.net        | 814-899                |                        |              |                              |  |
|                                                                                                    |                         |                         |                     |                        |                        |              |                              |  |
| Alternate At-Large Board                                                                                        |                         |                         |                     |                        |                        |              |                              |  |
|                                                                                                    |                         |                         | k43@gmail.com       | 814-449                |                        |              |                              |  |
|                                                                                                    | Hal Kell                | -                       |                     |                        | ey@outlook.com 814-836 |              |                              |  |
| Allison McKinstry alli25@                                                                                       |                         | /ahoo.com 814-602-4863  |                     | 2-4863                 |                        |              |                              |  |
|                                                                                                    |                         |                         | S                   | Special Ir             | nterest Groups         |              |                              |  |
| Beginner'                                                                                                    | 's (BUG                 | i)                      | Lou Cic             |                        | lcioccio@mac.com       |              | 814-868-1320                 |  |
| Digital Photo                                                                                                   |                         | Lou Cic                 |                     | lcioccio@mac.com       |                        | 814-868-1320 |                              |  |
| Genealogy Hal Kel                                                                                               |                         |                         |                     | .com                   | 814-836-1803           |              |                              |  |
| MAC Lou Ciocc                                                                                                   |                         | •                       | •                   |                        | 814-868-1320           |              |                              |  |
| Smartphone & Tablet John Fair                                                                                   |                         | air                     | johncfair@gmail.com |                        | 814-474-3055           |              |                              |  |
| Windows Lou Ciocci                                                                                              |                         | occio                   | io lcioccio@mac.com |                        | 814-868-1320           |              |                              |  |
|                                                                                                    |                         |                         |                     |                        |                        |              |                              |  |
| <b>_</b>                                                                                                    |                         |                         |                     |                        | Resources:             |              |                              |  |
| CUE Historian Tom Kuk<br>DOS Information Don Grim                                                               |                         |                         |                     | tkuklinski@gmail.com   |                        | 814-746-9165 |                              |  |
|                                                                                                    |                         |                         |                     | 814-461-8289           |                        |              |                              |  |
| Editor Don Grim                                                                                                 |                         |                         | grimcyber@yahoo.com |                        | 814-461-8289           |              |                              |  |
| Librarian Tanya Ma                                                                                              |                         |                         | <b>.</b>            |                        | 814-833-1404           |              |                              |  |
| Webmast                                                                                                    | ter                     |                         | Tom Ku              | iklinski               | tkuklinski@gmail.co    | om           | 814-746-9165                 |  |
|                                                                                                    |                         |                         |                     |                        |                        |              |                              |  |

#### **CUE** Disclaimer

The Computer Users of Erie (CUE), a nonprofit affiliate of APCUG, is not connected with, nor does it represent the interests of such organizations as IBM, Apple, Texas Instruments, Microsoft, or any other manufacturer or vendor, nor can it assume responsibility for the accuracy or misrepresentation of materials or statements found in advertisements, articles, announcements, or presentations appearing in its newsletter or at CUE sponsored meetings. The members of the CUE Board of Directors, committees, and SIGs are volunteers giving of their time and energy to assist CUE members through education. CUE shall not be held liable in name or performance for the outcome of activities or agreements to provide services offered by any person in the name of CUE. CUE welcomes comments, letters, original articles and programs for its newsletter. Such materials may be submitted to: CUE Editor, P.O. Box 8941, Erie, PA, 16505-0941. Also you can email grimcyber@yahoo.com. Permission is hereby granted to other nonprofit computer user groups to reprint articles appearing herein, unless specifically restricted, provided credit is given to both its author, if known, and its original source.

### Directions to Wayside Presbyterian Church for CUE Meetings

Wayside Presbyterian Church, at 1208 Asbury Road, is approximately three blocks north of the intersection of Asbury Road and Route 5. This intersection is at the northwest corner of the Erie International Airport property. Following Asbury, turn left at the first marked driveway for the church. During the afternoon winter schedule (10:00 AM for the months of November, January, February and March), entry is through the two sets of blue double doors. Use the buzzer to gain entry if the doors are locked. During the normal evening schedule (7:00 PM the remaining months) use the double doors on the south side of the Christian Education wing. Signs are posted in the building to direct you to the meeting room.

From West of Erie International Airport: Follow Route 5 to the intersection of Asbury and Route 5. Turn hard left onto Asbury Road. Look for the church on the left approximately 3 blocks north of the intersection.

From South of Erie: Take Interstate 79 north to the 26th Street (Route 20) Exit. Bear left onto 26th Street (Route 20) west. Follow Route 20 about 3.4 miles west to Asbury Road. Turn right (at the Sheetz Gas Station) onto Asbury and follow it straight across Route 5. Look for the church on the left approximately 3 blocks north of the intersection.

From East of Erie International Airport: Follow 26th Street (Route 20) west to Asbury Road. Turn right onto Asbury and follow it straight across Route 5. Look for the church on the left approximately 3 blocks north of the intersection. OR, follow 12th Street (Route 5) west past the airport to Asbury Road. Turn right onto Asbury Road. Look for the church on the left approximately 3 blocks north of the intersection.

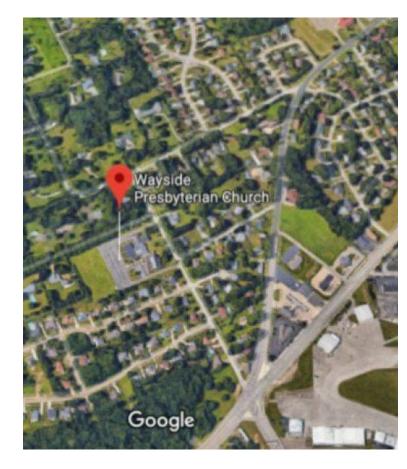

#### About the Newsletter

The CUE Newsletter is published monthly by the Computer Users of Erie (CUE), an independent nonprofit computer user group, dedicated to the education and support of our members. The opinions expressed herein are those of the individual authors or the editor, and do not necessarily reflect the opinions of CUE. This publication is Copyright © 2018 by the Computer Users of Erie. All rights reserved. Permission to reprint is hereby granted to any Nonprofit Organization, as long as proper credit is given, or not restricted by the original author or source. Advertising: Advertising is welcome from both our members and commercial sources. For current advertising rates, please send an email to the Editor requesting a copy of the Ad Rates file. Address Changes: Any recipient of the newsletter is urged to submit a change of address notification to the Editor, either via US Mail to the address shown below, or (preferably) via email, so we may keep our records accurate. Newsletter Exchange: CUE welcomes newsletters from other user groups. If you would like to exchange newsletters, either by US Mail or via electronic (Internet) delivery, please send your newsletter to the address listed below. We will add your name to our mailing list and send you our newsletter in return. Submissions: Submissions are always welcome from our members or outside sources. Submissions may be articles, images, cartoons, etc. For first time authors, please request a copy of our Submissions Guidelines from the Editor, prior to submitting any items. This will help to eliminate publication delays. Submissions are due by the 5th of each month. Correspondence: General correspondence to CUE may be sent via US Mail to: Computer Users of Erie, PO Box 8941, Erie, PA 16505-0941 USA. Email to: cuerie@gmail.com. Editor Email to: grimcyber@yahoo.com.

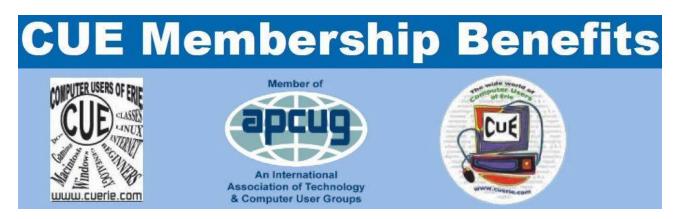

As the largest computer users group in northwest Pennsylvania, CUE has served Erie and surrounding communities since 1982. CUE provides a forum for people to learn about computers and have fun doing so. The group meets the third Thursday each month, with the exception of the months of July and December. In July the group gathers for a picnic and December is the annual holiday party (dates vary). CUE meetings are at Wayside Presbyterian Church, 1205 Asbury Road, Erie. Meetings from April through October are at 7:00 p.m. From November through March, the meetings are at 10:00 AM in the morning.

Our monthly meetings are open to the public regardless of age or ability. Many of our members are senior citizens who span a wide range of capabilities and interests but share a desire to know more about how to use computer related technology. Our role is to provide a forum for continuous learning from each other. CUE has a closed Google gmail group that is used to communicate with members and to post questions/problems to seek answers from the membership. Members pay an annual membership fee of \$24 to receive a membership directory, monthly newsletter, availability to monthly general meetings, and any of the Special Interest Group (SIGs) meetings, usually held in a member's home. Locations and times vary, so check the online EVENTS Calendar on the website for the latest information. SIG topics include:

- Digital photography [and photo safari]
- Genealogy
- Macintosh computers

- Computer troubleshooting
- Beginners users group (BUG)
- Handheld smartphones and tablets

CUE is a member of the Association of Personal Computer User Groups (APCUG). APCUG is an International, platform-independent, volunteer-run, non-profit organization devoted to helping member User Groups offer enhanced services to their members. Some of the membership benefits include:

- Speakers bureau
- Free virtual technology conferences
- Regional conference

- Push newsletter articles
- Discounts and special offers from vendors
- User group newsletters online

Find us online at http://www.cuerie.com/. And Facebook @curerie

Computer Users of Erie PO Box 8941 Erie, PA 16505-0941

Postmaster: Address Service Requested

Address label here

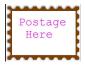

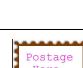